# **Bounty Hunter**

**For ColecoVision™ ADAMTM** 

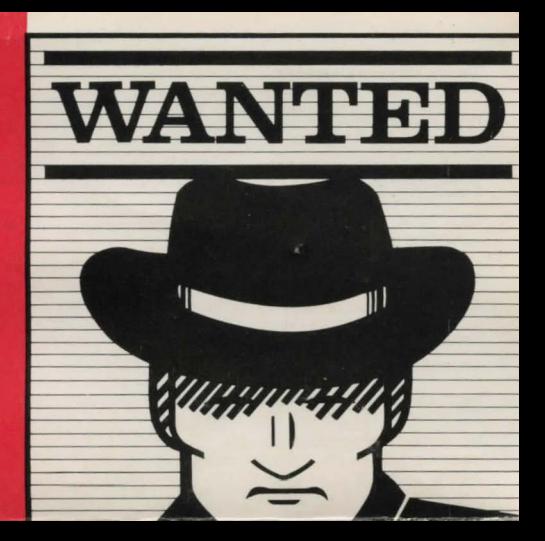

**VS-7048** 

#### **Bounty Hunter Instructions:**

Bounty Hunter is an interactive fantasy in which you play the role of a character in an unknown environment. Through the computer. you control your character and try to solve the mystery with plain english statements like "OPEN THE DOOR" or "GET THE KEY"

The computer considers the first word the verb and the last word the noun. It also only looks at the first two letters of each word. Therefore, ·op DO" means the same as "OPEN THE DOOR"

Enter "IN" (for "inventory") to see what you ore carrying **Look at Individual items for further clues.** 

In Bounty Hunter, you will never get into a "dead end" situation; there is always a way out.

When you refer to an item, use its first name only. For instance, if you wanted to arrest Jessie Oil, you would enter "arrest jessie." Entering "arrest jessie oil" or "arrest oil" WILL NOT WORK.

When you are asked for more information. the computer is looking for a one word answer. In response to "put the key" the computer might ask "where should I put the key?" You should enter "lock." not "in the lock"

Below is a list of verbs that you can use. The discovery of all the nouns is left up to you; that's part of the funl

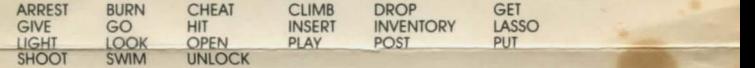

### **Loading Instructions:**

You may skip step 1-3 if the Basic is already loaded.

- 1) Turn on computer.
- 2) Put Basic tape in drive.
- 3) Press reset button.

After the Basic is loaded:

- 4) Put Bounty Hunter in drive.
- 5) Type **LOAD GAME** and hit **RETURN**
- 6) After game loads, type: **RUN** and hit **RETURN**

WARNING: Keep tapes (including blanks) at least two feet away from any part of the computer when turning the power on or off. Failure to do so can result in loss of data due to strong magnetic fields.

## **Victory Software Corporation** Paoli PA

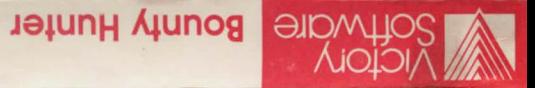